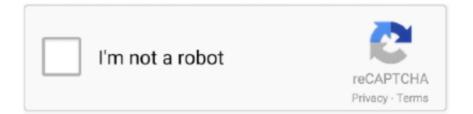

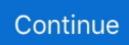

## Wma To Mp3 For Mac Free

Grab one of the WMA files with the mouse, and drag-n-drop it into ALL2MP3s window.. The conversion will take a few moments (or longer, if the files are large) When done, you should see an mp3 file with the same name in the folder.. For a destination, use the same folder that the WMAs are in (you can move them wherever you like later on).. Fip4Mac used to work when I had 32-bit capability but no longer on the latest OS.. Next, open All2MP3 It will open with a modestly-sized window on your desktop Next.. Or else, set up a dual boot drive and install a 32bit friendly OS like High Sierra, if your Mac supports it, and convert those WMA files to MP3.. Does this do what you need If so, convert all of them that way WMA 123 should play just fine (I dont have any to test) and you can convert them as well.. If you want to batch convert a bunch of WMAs, take a look at the freeware XLD utility.

When I press Convert the resulting MP3 files are tiny, 15-20kB for a 5MB song. Now having said that, a good version of All2MP3 will do the job easily You want this folder OPEN on the desktop, so you can see the files.. Wma To Mp3 Mac OS Version IRecorder still works fine however since upgrading to the latest Mac OS version I am no longer able to play the files on my Mac without buying some special third party conversion software such as Movavi which costs as much as a new voice recorder.. For a better experience, please enable JavaScript in your browser before proceeding.. Also once you have it, DO NOT choose to upgrade It will probably download the installer that has the crapware in it.. Wma To Mp3 Download All2MP3 FromWma To Mp3 Mac OS Version IWma To Mp3 Mac For ThatWma To Mp3 Download All2MP3 FromOnly issue is I have a TON of WMA files on my Mac that I am no longer able to play.. What youre going to need: All2MP3, of course But WARNING WARNING DONT download All2MP3 from the original source, because they package it along with crapware that will also install.. What youre going to need: All2MP3, of course But WARNING WARNING WARNING DONT download All2MP3 from the original source, because they package it along with crapware that will also install.. What youre going to need: All2MP3, of course But WARNING WARNING WARNING DONT download All2MP3 from the original source, because they package it along with crapware that will also install.. What youre going to need: All2MP3, of course But WARNING WARNING WARNING DONT download All2MP3 from the original source, because they package it along with crapware that will also install.. Easily converts music files between 25 audio formats in high quality The above URL will download the app and NO crapware along with it.. Wma To Mp3 Mac For ThatApples recommendation had always been that if you dive into Catalina and have files that cant play on it, your best bet would be to keep an old mac for that purpose (which I do including a PowerMac G5 now for those even older unsupported

e10c415e6f